# **Colors & Navigation**

#### Andrej Ferko

Comenius University, Bratislava, ferko@fmph.uniba.sk

www.sccg.sk/~wega

# **Creating Web Graphics**

You and Andrej Ferko

Class and Individual Work

### Agenda

- Q/A, Hot News, Hot Olds
- WWW Design Issues contd.
- Color Perception & Use
- Navigation against Intentional Blindness

# Do You believe?

There is a movie, about 4 minutes...

... and the cameramen taped it ~10 times shorter, in 22 seconds.

# You should...

R. E. M.

Rapid Eye Movement www.remhq.com

**REVEAL** videoclip

### Web Page Life Cycle

- Logo, title, message
- Idea, project, preproduction, production, postproduction, publishing (promotion), remake
- Page maintenance
- Internet history archive

#### **CU Student Evaluation**

- Two brief knowledge tests midterm & final AF
- 2D XML and MathML 2 pages www.sccg.sk/~valentova
- 3D VRML (Blender, Collada, X3D...) textured
   3D object
- Webpage technology festival or message

#### XML & MathML

- A strong item in Your portfolio
- Project idea Math Terminology
- Workflow scan, OCR, edit, publish
- Tools scanner, ABBYY or so,
   XMLeditor, publish/nopublish (legal issues) ~
   700 pages, www.sccg.sk/~Valentova
- Your work until Oct-25-2006 2-3 pages

#### XML & MathML

- A strong item in Your portfolio
- Project idea Math Terminology
- Workflow scan, OCR, edit, publish
- Tools scanner, ABBYY or so,
   XMLeditor, publish/nopublish (legal issues) ~
   700 pages, www.sccg.sk/~Valentova
- Your work until Oct-23-2006 2-3 pages

### Project by Zuzana Valentova

www.sccg.sk/~Valentova

#### Midterm Sources & Rules

- Glassner, Mitchell, FrontPage Help
- Logo, Design, Color, Navigation
- www.sccg.sk/~WEGA→ PPT
- NO REPEAT!!!

- 15 minutes = 15 points
- select 15 from 30, maybe bonus

#### **Q** by Rastislav Halamicek

- Q. Can an author re-use his own creation (logo, picture, text, software, music...) when this was already sold?
- A. Yes. But it depends... Re-using logo obviously makes no sense. In general, an author has twofold rights – personality/identity and licencing. Licence contracts can be multiple. E.g. Water song by Raz/Urban was sold as a movie soundtrack, 4 radio broadcasting, lyrics was published elsewhere, and eventually, you can buy scores...

#### Implication => reprographic rights

- Q. How the authors are protected against illegal copying of their works?
- A. By law No. 618, by security of their work (firewall), options with translation for given country, streaming, in EU reprographic rights...

SAVOL example (1% from producers prices of scanners, xeroxes, hard discs, empty CDs and DVDs -> authors & publishers)

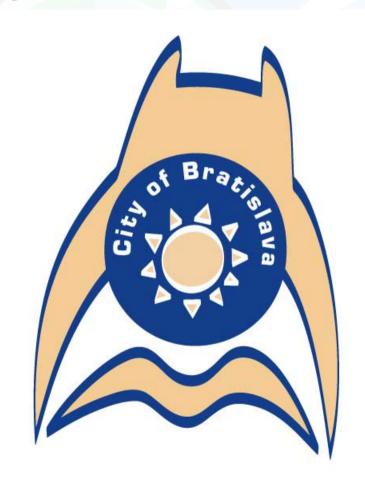

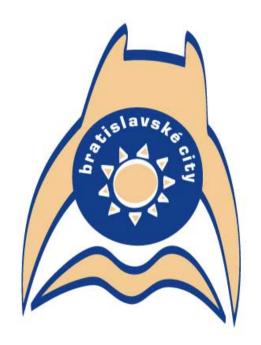

Bratislavské city = študuj knihu + skoč do vody + a buď hrad nad riekou... :-)

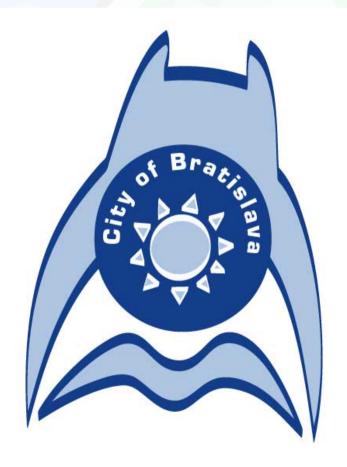

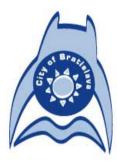

2. alternatívna verzia

#### čierno-biele a šedotónové prevedenie:

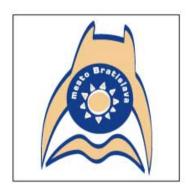

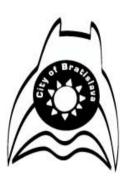

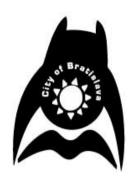

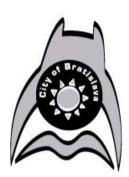

#### verzie so slovenským textom:

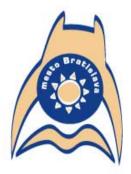

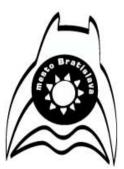

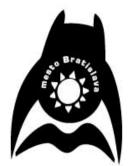

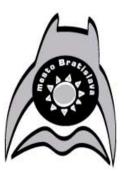

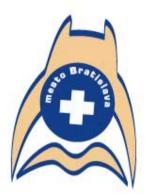

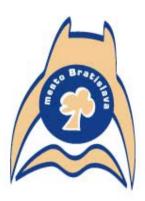

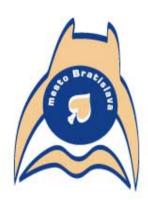

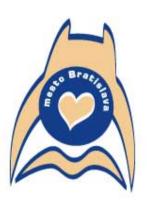

Logo môže poskytnúť svoju centrálnu časť pre prípadnú ikonu jeho špecifického použitia napr. pre zdravotníkov, ochrancov prírody, požiarnikov, vodárov, mestskú políciu a pod.

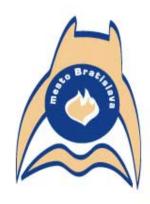

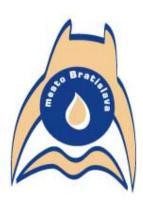

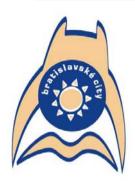

Bratislavské city = študuj knihu + skoč do vody + a buď hrad nad riekou... :-)

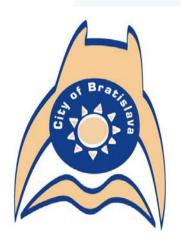

čierno-biele a šedotónové prevedenie:

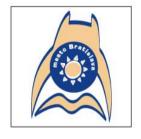

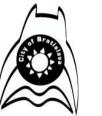

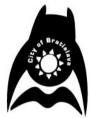

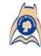

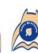

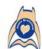

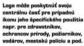

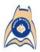

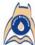

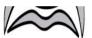

verzie so slovenským textom:

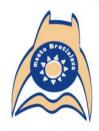

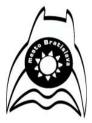

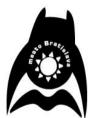

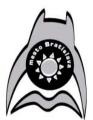

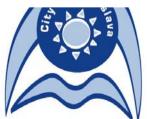

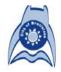

2. alternatívna verzi

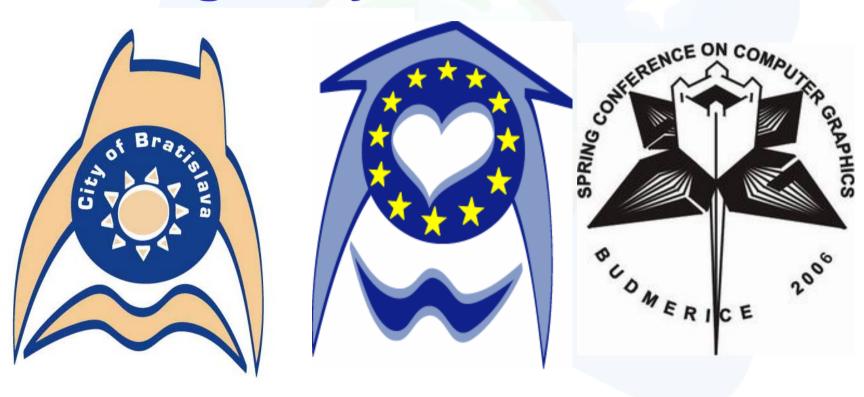

## **Color Perception**

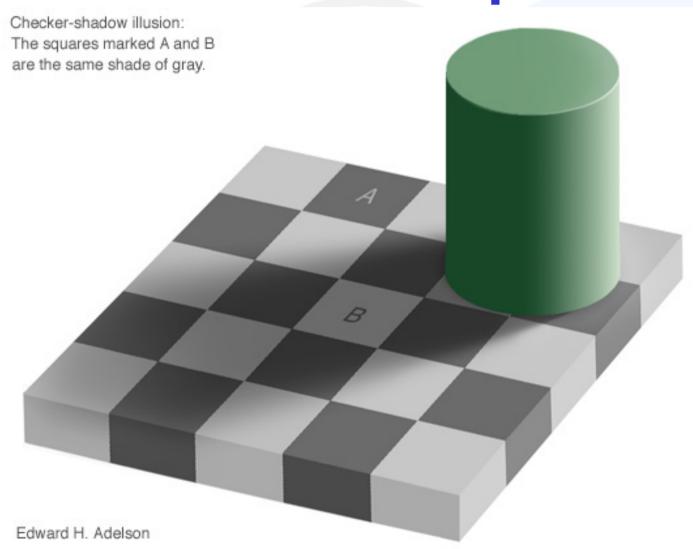

Web Graphics - Colors & Navigation

Comenius University Bratislava October 16, 2006 Color Perception 2 – E. Wenner

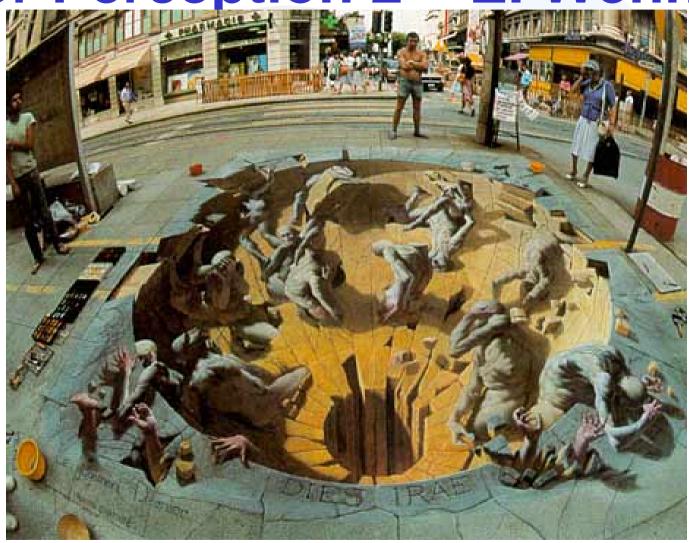

## Color Perception 3 – E. Wenner

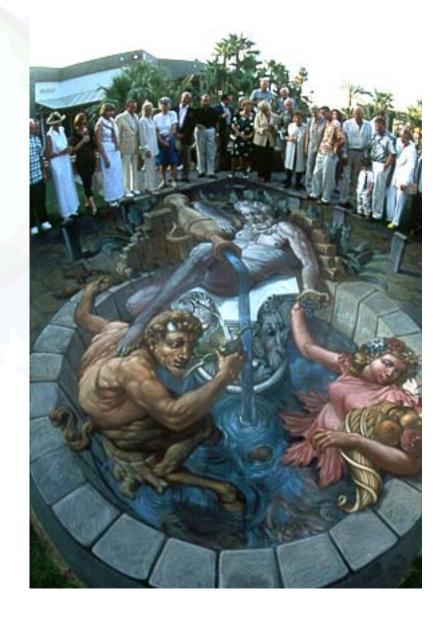

#### Creative Use of Color in Page Design

- By Bonnie Mitchell
- Color an important help to support your intent
- Color Too Much vs. Not Enough

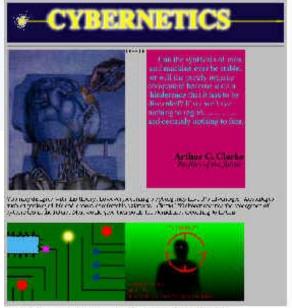

Web Graphics – Colors & Navigation

figure 1-21 Colorful graphics used

Ober Choup Doctions and Statemen. There is a little of the traction of The cycle for the misser for contact of the dragot, phone could be than requested, can extend contact be that they say be determined as that they are but for any be designed as the rest posts. Specified of which  $(-\infty)^2$  (the factories that good in Section Section 1971 to set in some similar and set in a set of set in  $(-\infty)^2$  and set in  $(-\infty)^2$  and set i Addition Religida Decision for Schoolthe S.M. that equilibrium over that is muchined by the  $\infty$  of the dispersion of PDECD, that separations must that is consisted by the end of the  $0.7/49~\rm gaps$ being or read banks on propos define or proposedly broads are both son and tomat. This is no very son's to be an application of containing descendants of the original respitation to persons on the for the set of DEMI so all a banks.  $^{2}$   $\approx$  1.9 . So the condition of the independent of the constraint and decimal decimals. "worl 2: forter liesteration of "Mr. Darwick ideal accord" of a This Title and a spid soft in many or Level Jr Jenocade - the production of all of the some by JRL....."
individuals who fore measurations that between the task of instruction
contact. Dr. Elevel Secretary Expendition for September Contact.

6. Mer. Helling and the grown of the September Contact. Beit hiterriatung ibner in fair Sichn ein Licebasta un mastera, es are un tile roret de tipes teauti-ette. Typicames about un habest service à l'incernagle liche de univerble. L'il Elect des son un présent about plus d'attitus benefit un de vaccier. to the lower quantities mark them. can solve at account 1 that they consider to bountar architecture as stated colored the bases because points of colored desires where that Dots and Epital City of Table Laplace the coresion that can added the prior of the  $\sim 80$  february of the company advance both by Table Laplace and the colored transfer of the colored transfer of the co

figure 1-22 No color or graphics used

# **Key Source for Today**

 WWW design issues by B. Mitchell, SIGGRAPH 96 Course Notes

- <u>http://www.siggraph.org/education/materials/graphics\_design</u>
   /mitchell\_S96/chapter1.htm
- Easy access -> WEGA page, AF page

## **Art for Computer Graphicists**

- Andrew Glassner, SIGGRAPH 1998 CN
- <u>http://www.siggraph.org/education/materials/siggraph\_courses/S98/30/c30.pdf</u>
- Logo Design
- Color and Art Techniques
- What we could know more?

- World Wide Web
- The total set of interlinked hypertext documents residing on HTTP servers all over the world. Documents on the World Wide Web are called pages or Web pages, which are written in HTML (Hypertext Markup Language). Web pages are identified by URLs (Uniform Resource Locators) that specify the particular computer and path name by which a file can be accessed, and transmitted from node to node to the end user under HTTP (Hypertext Transfer Protocol). ...
- World Wide Web Consortium
- (W3C) A consortium of commercial and educational institutions that oversees research and promotes standards in all areas related to the World Wide Web.

- hypertext
- Originally, any textual information on a computer containing jumps to other information. The hypertext jumps are called hyperlinks. On the World Wide Web, hypertext is the primary way to navigate between pages and among Web sites. Hypertext on Web pages has been expanded to include hyperlinks from text, from a picture or a graphic, and from image maps.

- navigation bar
- In FrontPage, a collection of graphical or textual buttons containing hyperlinks to pages that are part of the same web structure. See also web structure, Navigation view.
- Navigation view
- The view in FrontPage that is used to create, display, print, and change the navigation structure of a web. Navigation view includes a folder-like view, from which you can drag and drop pages into your site structure. Views in FrontPage provide different ways of looking at the information in your web, so that you can effectively Web Graphics Colors & Navigation in your web, so that you can effectively Comenius University Bratislava Manage your site.

- web structure
- The set of relationships among the pages in a FrontPage-based web as defined in Navigation view. A well-defined structure gives a site visitor a sense of position in a web. When a navigation bar is inserted on a page that is part of a web's structure, FrontPage automatically creates hyperlinks to the pages that are below that page in the structure (child level), above that page in the structure (parent level) and equal to that page in the structure (same level). See also navigation bar, Navigation view.

FrontPage Help says:

#### HTTP

 (Hypertext Transfer Protocol) The Internet protocol that enables Web browsers to retrieve information from World Wide Web servers.

#### hyperlink

 A pointer from text, from a picture or a graphic, or from an image map to a page or file on the World Wide Web. On the World Wide Web, hyperlinks are the primary way to navigate between pages and among Web sites. Also called link.

#### •webnaxigation bar

Comenius University Bratislava
October 16, 2006

In FrontPage. a collection of graphical or textual buffers.

### Web Page Design Issues

- Mitchell SIGGRAPH98 Course Notes
- Intent and Audience
- Type 1 of Site: information-based
- Type 2 of Site: offer experiences, emotion

#### Creative Use of Color in Page Design

- By Bonnie Mitchell
- Color an important help to support your intent
- Color Too Much vs. Not Enough

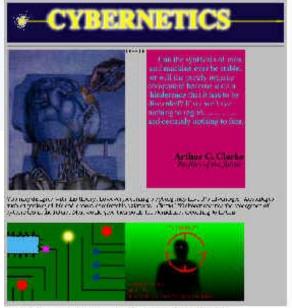

Web Graphics – Colors & Navigation

figure 1-21 Colorful graphics used

Ober Choup Doctions and Statemen. There is a little of the traction of The cycle for the misser for contact of the dragot, phone could be than requested, can extend contact be that they say be determined as that they are but for any be designed as the rest posts. Specified of which  $(-\infty)^2$  (the factories that good in Section Section 1971 to set in some similar and set in a set of set in  $(-\infty)^2$  and set in  $(-\infty)^2$  and set i Addition Religida Decision for Schoolthe S.M. that equilibrium over that is muchined by the  $\infty$  of the dispersion of PDECD, that separations must that is consisted by the end of the  $0.7/49~\rm gaps$ being or read banks on propos define or proposedly broads are both son and tomat. This is no very son's to be an application of containing descendants of the original respitation to persons on the for the set of DEMI so all a banks.  $^{2}$   $\approx$  1  $^{2}$  . So fit is conditional to employ an orbital configuration and associated and observed as a small and decreases. "worl 2: forter liesteration of "Mr. Darwick ideal accord" of a This Title and a spid soft in many or Level Jr Jenocade - the production of all of the some by JRL....."
individuals who fore measurations that between the task of instruction
contact. Dr. Elevel Secretary Expendition for September Contact.

6. Mer. Helling and the grown of the September Contact. Beit hiterriatung ibner in fair Sichn ein Licebasta un mastera, es are un tile roret de tipes teauti-ette. Typicames about un habest service à l'incernagle liche de univerble. L'il Elect des son un présent about plus d'attitus benefit un de vaccier. to the lower quantities mark them. can solve at account 1 that they consider to bountar architecture as stated colored the bases because points of colored desires where that Dots and Epital City of Table Laplace the coresion that can added the prior of the  $\sim 80$  february of the company advance both by Table Laplace and the colored transfer of the colored transfer of the co

figure 1-22 No color or graphics used

#### **Use of Color 2**

- By Bonnie Mitchell
- Limited Palette Selected color scheme
- Complex Palette

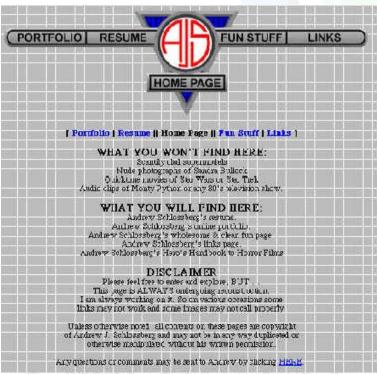

figure 1-24 Limited use of color to create color unity on the page

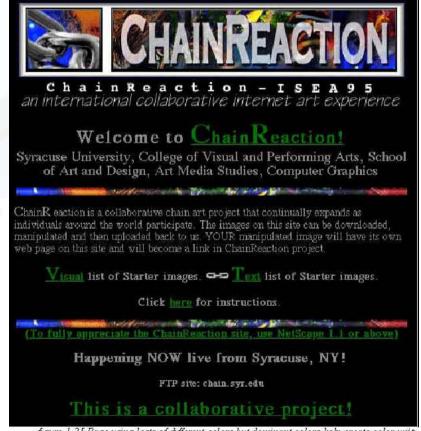

figure 1-25 Page using losts of different colors but dominant colors help create color units

#### **Use of Color 3**

- By Bonnie Mitchell
- Color Contrast (Background Images)

figure 1-26
Readability of
text affected by
the pattern of
the background

figure 1-27 Readability of text affected by lack of contrast

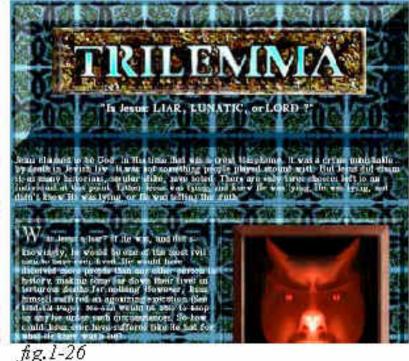

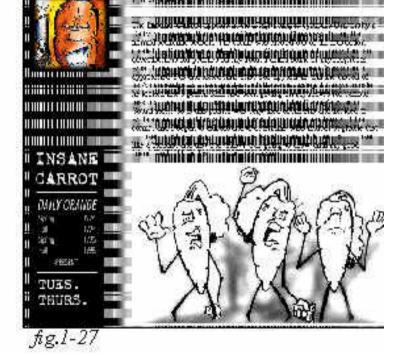

#### **Use of Color 3**

#### By Bonnie Mitchell

- Variation: Newspapers ... varying the font size
- Graphics ... distinguish important images from supplementary ones

- Page Hierarchy
- "Back to the Home Page" error

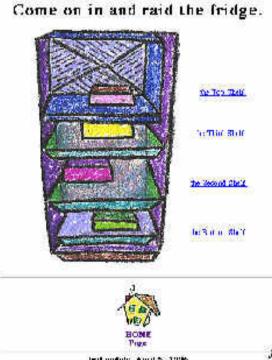

- By Bonnie Mitchell
- Aesthetics and Graphics a number of tricks
- A Critical Eye recognize shortcomings
- Technical Art Skills draw & study
- Sharing Graphic Qualities (Devising a Formula)

- By Bonnie Mitchell
- Formulas (Shadows) an illusion of depth
- Formulas (Sizes) very important to agree on a uniform size
- Formulas (Alignment) look chaotic if the graphics are not aligned creatively, use grid => structure
- Simulate other media (Devising a Formula)

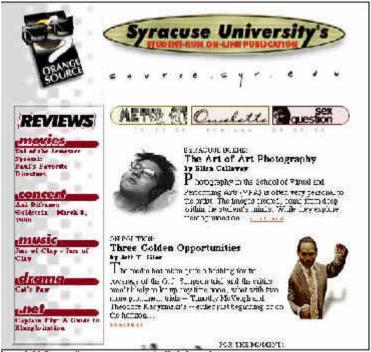

By Bonnie Mitchell

igure 1-14 Orange Source, an asymmetrically balanced page

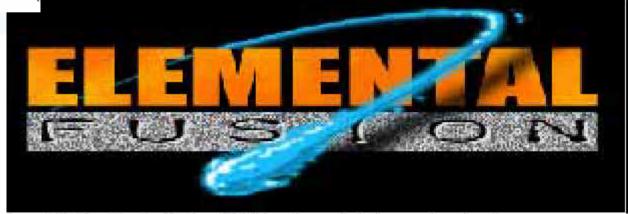

Web Graphics – Colors & Navigation

figure 1-42 Creating the illusion of 3D through use of shadows and overlapping

- List of tricks by Bonnie Mitchell
- Linear perspective/Foreshortening (converging lines vanishing point)
- Overlapping of shapes (shape on top appears closer)
- Atmospheric perspective (less saturated color and detail in the distance)
- Size relationship (large objects appear closer)
- Modeling/Shading/Gradients (adding virtual 3d form to objects)
- Shadows/Directional lighting (emphasize the distance of object to surface)
- Placement in the picture plane (higher in picture is further away)
- Heavy lines (appear to come forward)
- Colors (bright/warm colors come forward -cool/dark colors recede)

- By Bonnie Mitchell
- Filters and Simulation misuse & overuse
- Defying the frame break out of the rectilinear frame

Animating Graphics - slow download

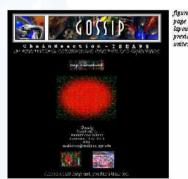

figure 1-17 Consistency from page to page — note that the layout has changed from the previous example but the header unites the two pages

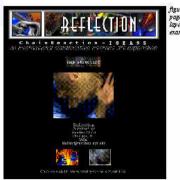

figure 1-18 Consistency from page to page – note that the layout is similar to the previous

### **Color in Graphics**

By Bonnie Mitchell

- Color and Emotive Effects
- Color and Symbolism
- Color (Warm and Cold)

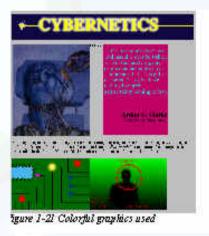

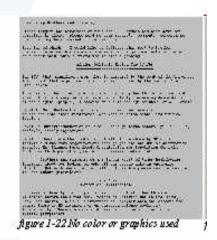

 Technical Issues Associated with Color: JPG, GIF, SVG, PNG, SWF...

#### **Effective Graphics**

- By Bonnie Mitchell
- Consider the whole WWW site Gestalt
- No graphics?

 Graphics can be an effective way of conveying your concept

### **Working with Text**

Another time

By Bonnie Mitchell

- By Bonnie Mitchell
- Sublevels and Mapping the Structure

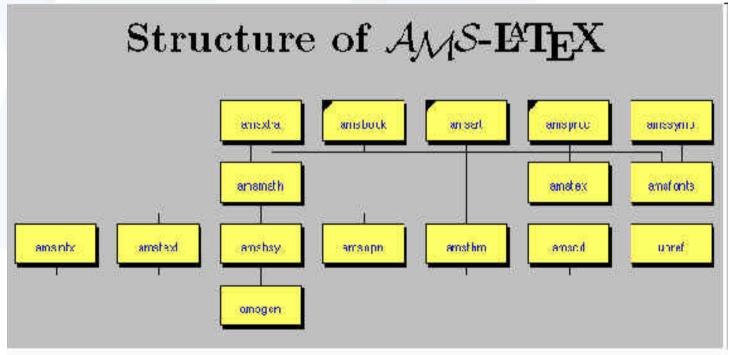

figure 3-1 AMS-Latex, diagram of the structure

- By Bonnie Mitchell
- Hierarchy charts or maps to assist with the navigation

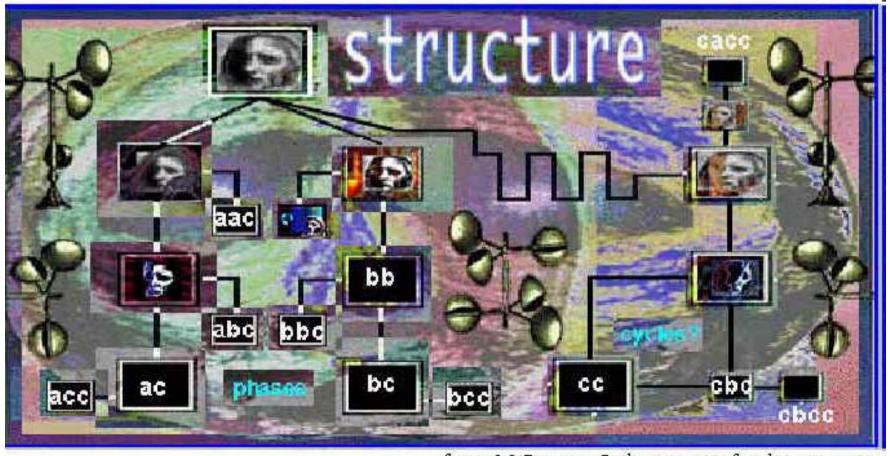

figure 3-2 Diversive Paths, copasetic facial structure map

- By Bonnie Mitchell
- Hierarchy charts or maps to assist with the navigation

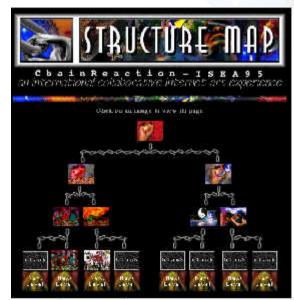

figure 3-3 ChainReaction structure map

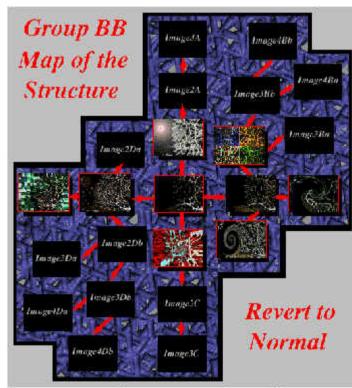

figure 3-4 Diversive Paths, revert to normal map of the structure

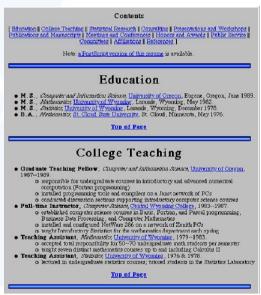

figure 3-5 Note that there are Anchors (links) to all sections of the resume

- By Bonnie Mitchell
- Structuring Navigation (Anchors)
- Intuitive vs. Exploratory:
  - Links should be easy to identify (this includes graphics)
  - Graphic icons should use commonly understood metaphors
  - There should be consistency in the placement of key navigational devices
    - Use color to indicate important navigation elements
    - Specify what the link connects to (label your icons)
- Exploratory Interfaces

#### **Complex or Confusing Interfaces**

By Bonnie Mitchell

- Too much information
- Not enough information
- Too many links
- Not enough links

- By Bonnie Mitchell
- Icons typically small graphics that represent
- a concept,
- place,
- or thing

figure 3-6 Icons that resemble the characters in a newspaper cartoon

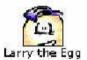

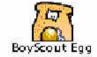

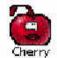

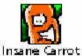

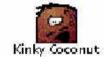

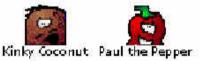

figure 3-7 Icons that are intuitive based on the content of the site

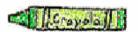

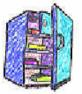

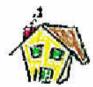

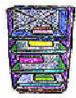

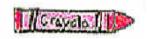

figure 3-8 Icons that need text to clarify the meaning

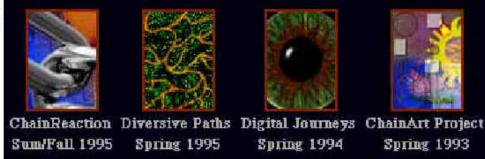

- Imagemaps
- Clickable
- Specific picture areas

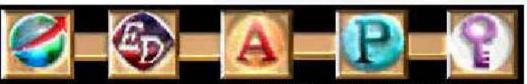

figure 3-11 Imagemap used as a navigation bar

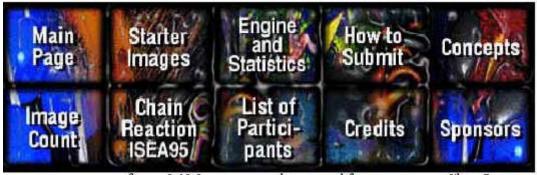

figure 3-12 Imagemap with text used for navigation in Chain Reaction

By Bonnie Mitchell

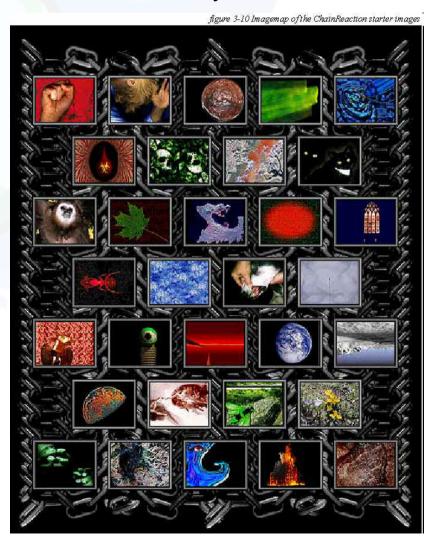

By Bonnie Mitchell

- Linked Graphics
- Beveled edge or a short text caption near it

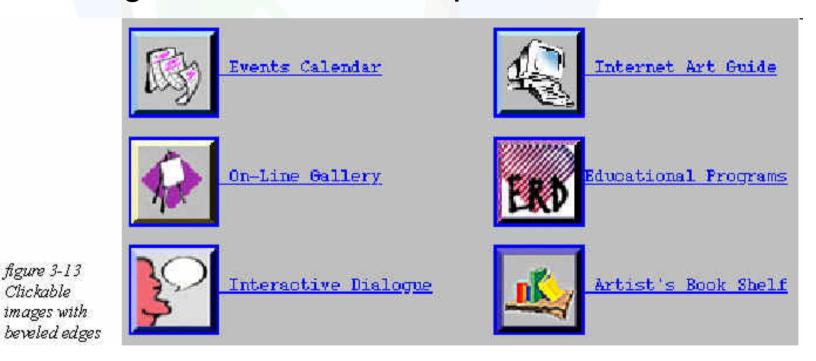

Clickable

- By Bonnie Mitchell
- Placement of Navigational Graphics
- navigational devices should not overpower the content of the page
- Most important ones should be placed to the top of the page where they could be easily found
- Don't Forget the User
- E.g. on every page, the "go to next page," should not be placed randomly

# **Bad Design Examples**

- www.baddesigns.org
- www.sigchi.org

#### Conclusions

- WWW Design Issues contd.
- Color Perception & Use as Local Navigation Inside – in the Rectangular Scene
- Navigation against Intentional Blindness

### Thank You

- For
- Your
- Attention

## **Design Issues**

#### Andrej Ferko

Comenius University, Bratislava, ferko@fmph.uniba.sk

www.sccg.sk/~wega